# Sobre o **LOGO**

**IME-USP - MPM 5614** Profa. Ana Paula Jahn 1/2022

 Criada no final da década de 60 no MIT/USA, por Seymour Papert e seus colaboradores;

> muitos projetos educacionais ao longo das décadas de 70 e 80

 Chega ao Brasil em 1982, pela UNICAMP

#### **Tartaruga**: símbolo da linguagem

No início, sua finalidade era controlar um pequeno robô que riscava o chão por onde passava. Devido a aparência desse robô, foi chamado de "tartaruga". Na versão virtual, o nome foi mantido.

 *Logo* vem do grego "*logos*" (λόγος) = **palavra**, em referência aos comandos da linguagem

 Papert trabalhou com Piaget e foi influenciado pelas ideias do **construtivismo**

 Proposta da linguagem **LOGO**: colocar a criança para comandar um robô (ou uma representação de robô) na tela do computador

- <sup>n</sup> **Computador**: uma ferramenta para a criança realizar ações = comandar o robô para criar desenhos
- <sup>n</sup> Diferente dos tutoriais e da "instrução programada" que eram usados na época
- <sup>n</sup> Ao usar a linguagem Logo, é **a criança quem ensina o computador** a realizar algo por meio de comandos

 LOGO propõe uma **metodologia de ensino** que busca, através de uma linguagem semelhante à natural, **facilitar a comunicação entre o usuário e o computador** e proporcionar a **criação de modelos**  através de formas geométricas e de raciocínio matemático.

- *Construcionismo* compartilha a visão de aprendizagem do construtivismo como "estruturas de construção do conhecimento" por meio de internalização progressiva de ações".
- Acrescenta a ideia que isso ocorre especialmente num contexto onde o aprendiz está conscientemente engajado em construir uma entidade pública, seja "um castelo de areia na praia ou uma teoria do universo." (PAPERT, 1991, p.1)

- Quando acontece um erro, este torna-se um objeto de análise para que seja identificado e reformulado, desencadeando aprendizagem e desenvolvimento.
- Esse processo estabelece um ciclo de **descrição-execução-reflexão-depuração**, que foi implantado na programação de computadores.

## Uma viagem no tempo

Onde e como tudo começou....

http://cyberneticzoo.com/cyberneticanim als/1969-the-logo-turtle-seymour-papertmarvin-minsky-et-al-american/

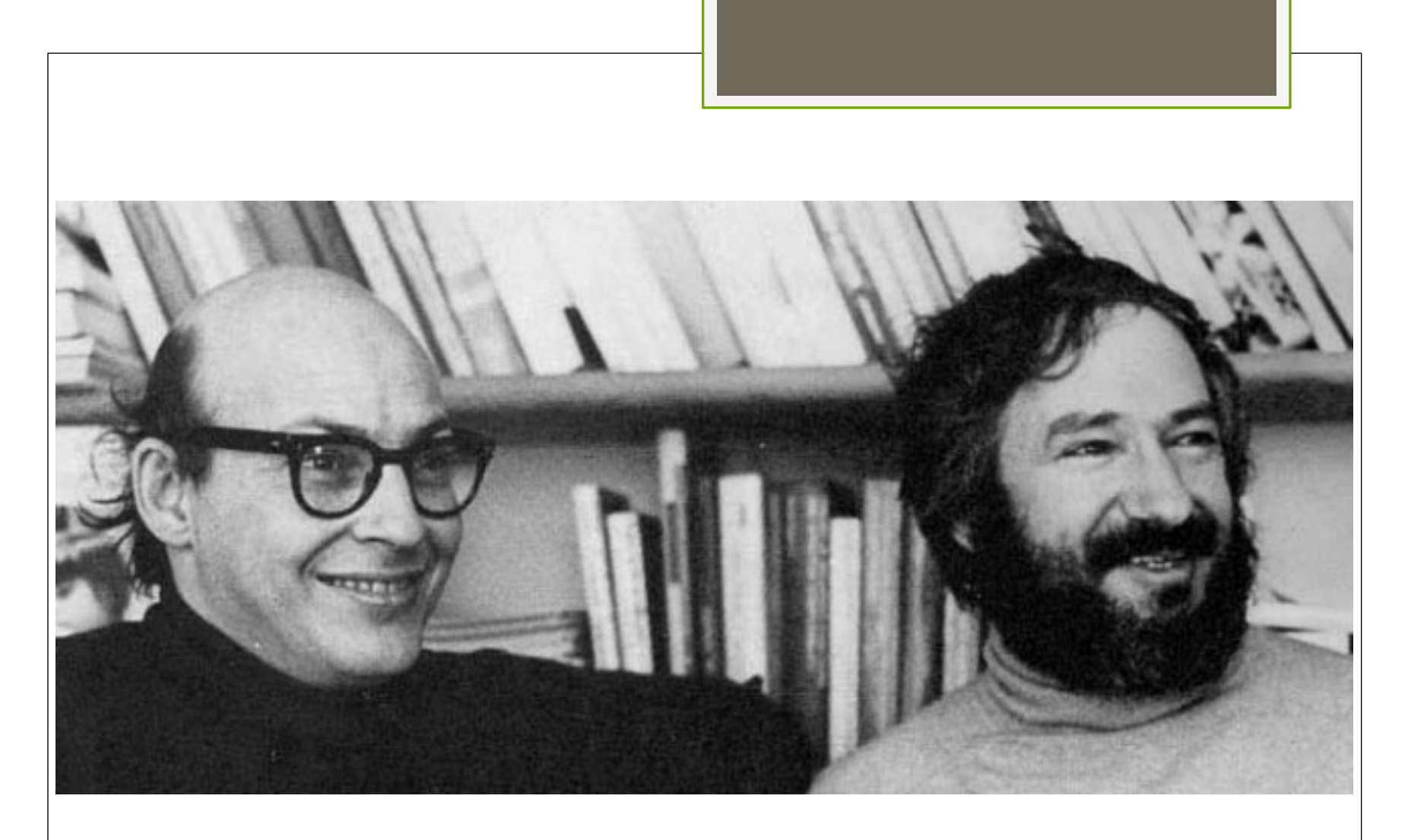

Marvin Minsky (left) and Seymour Papert (right) 1971

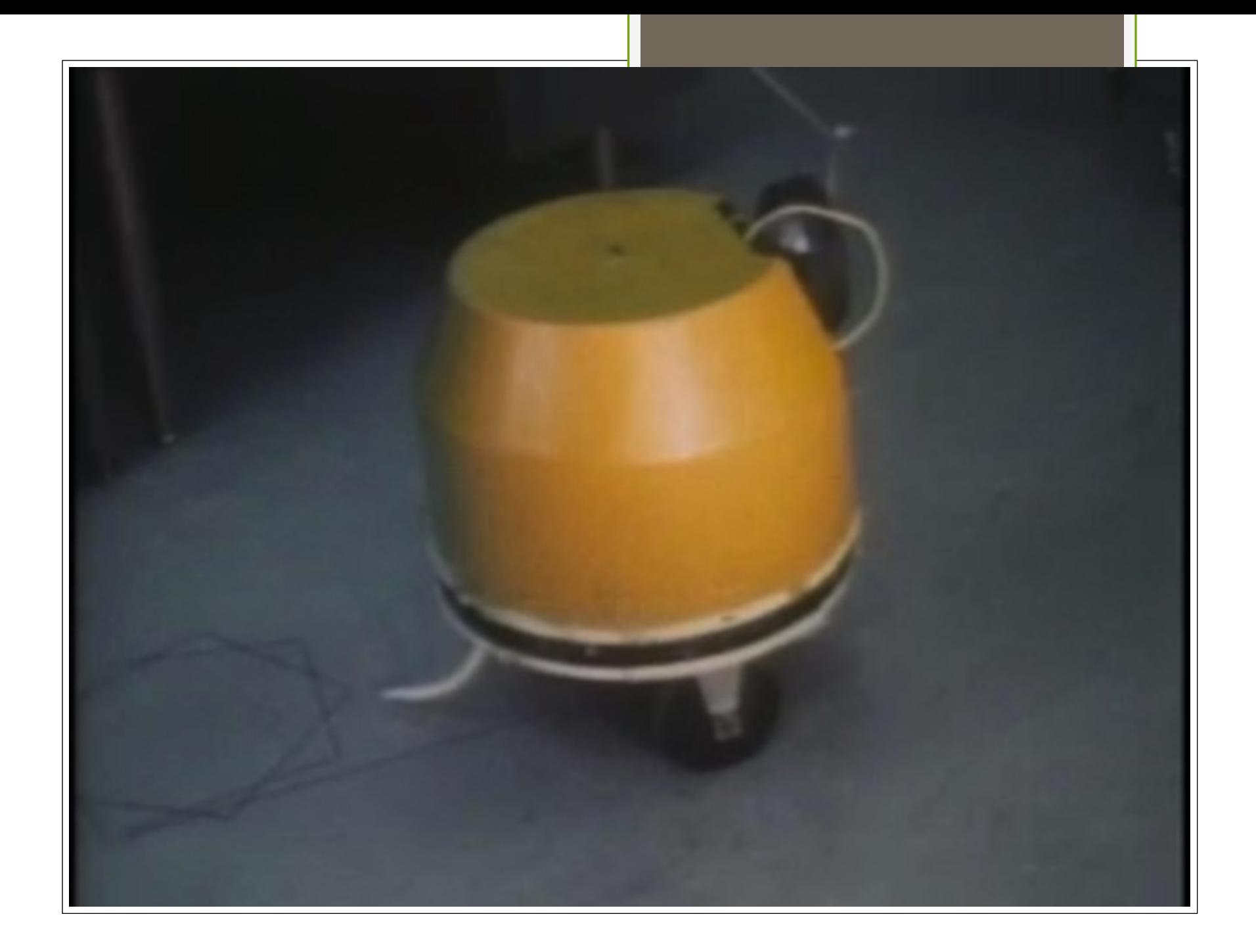

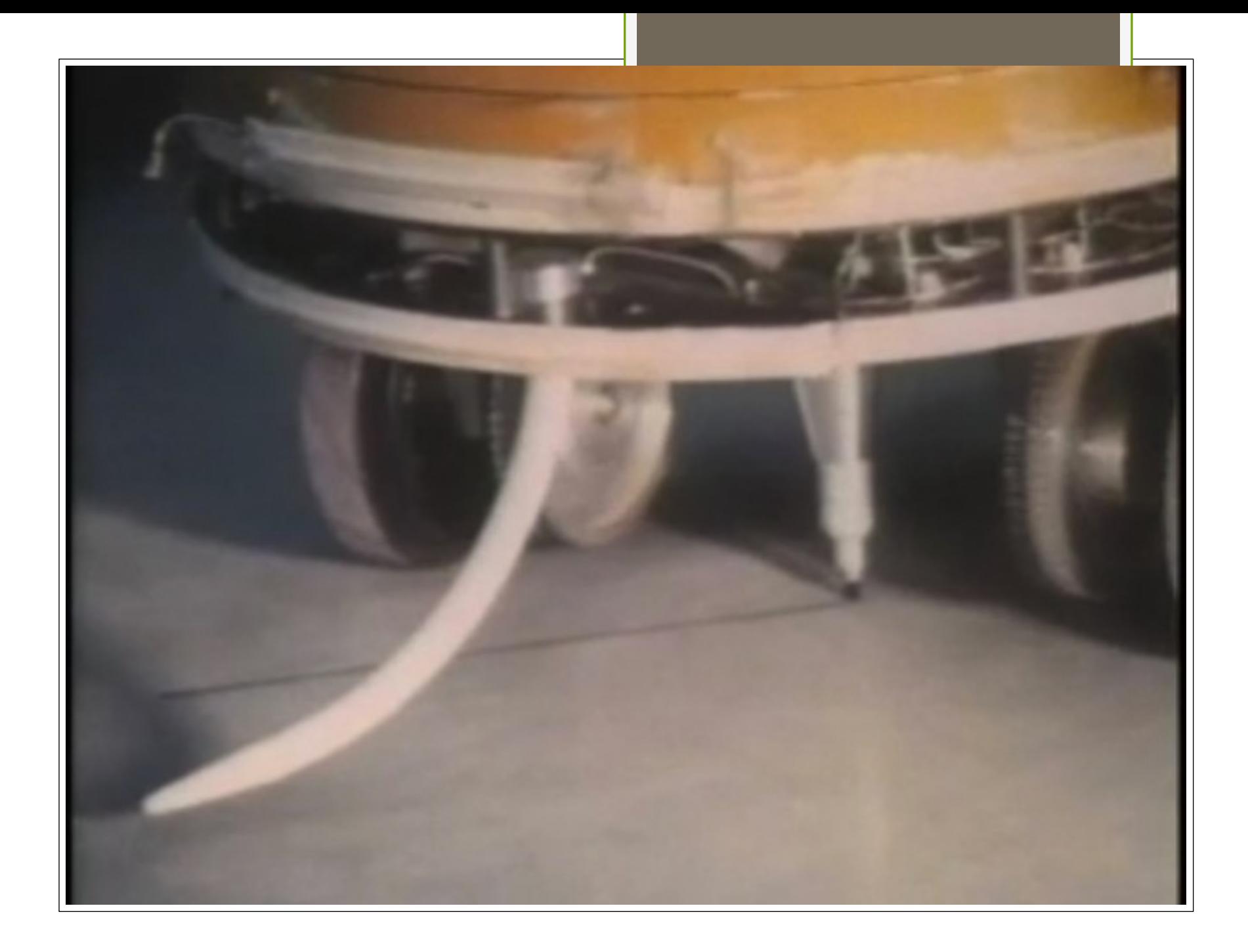

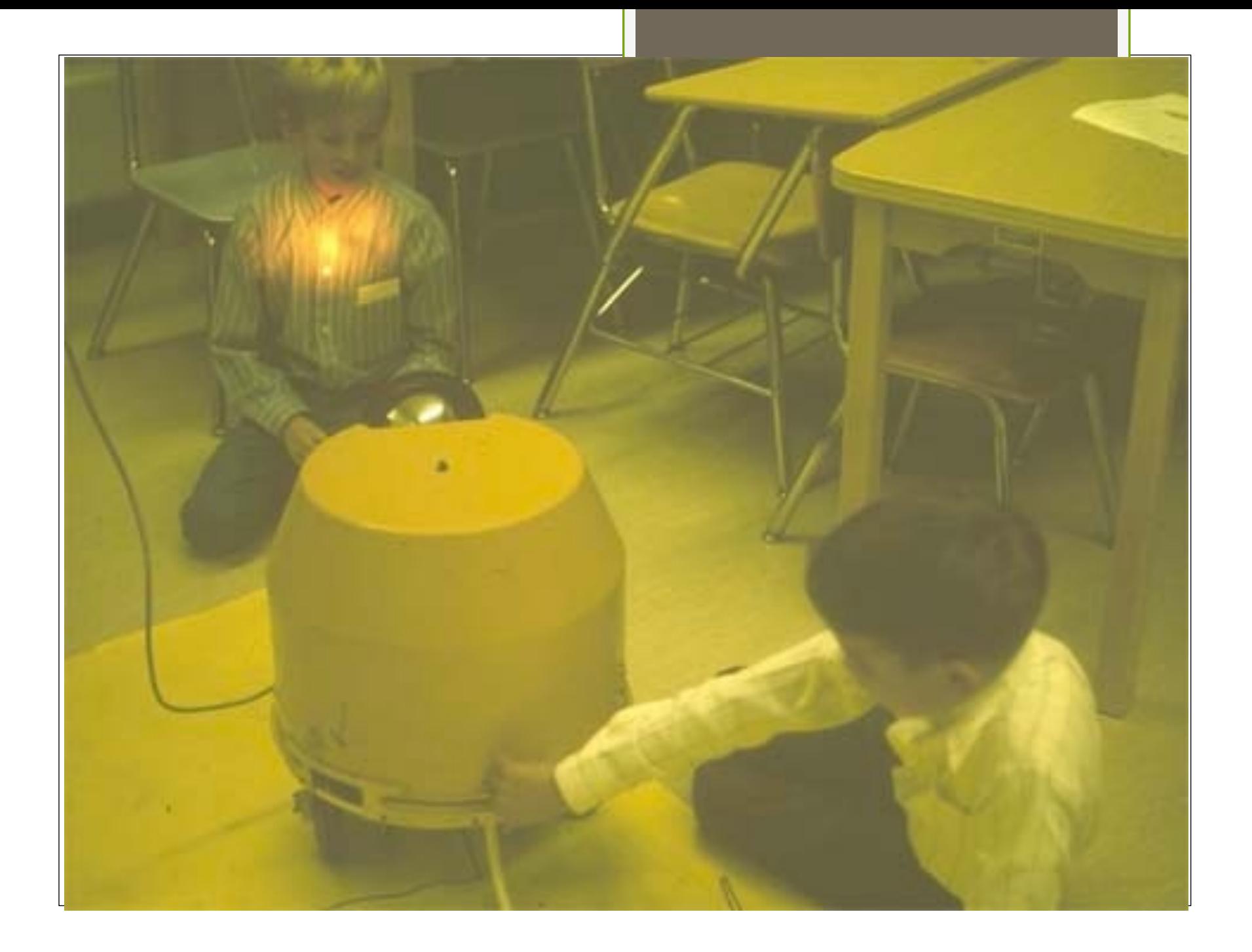

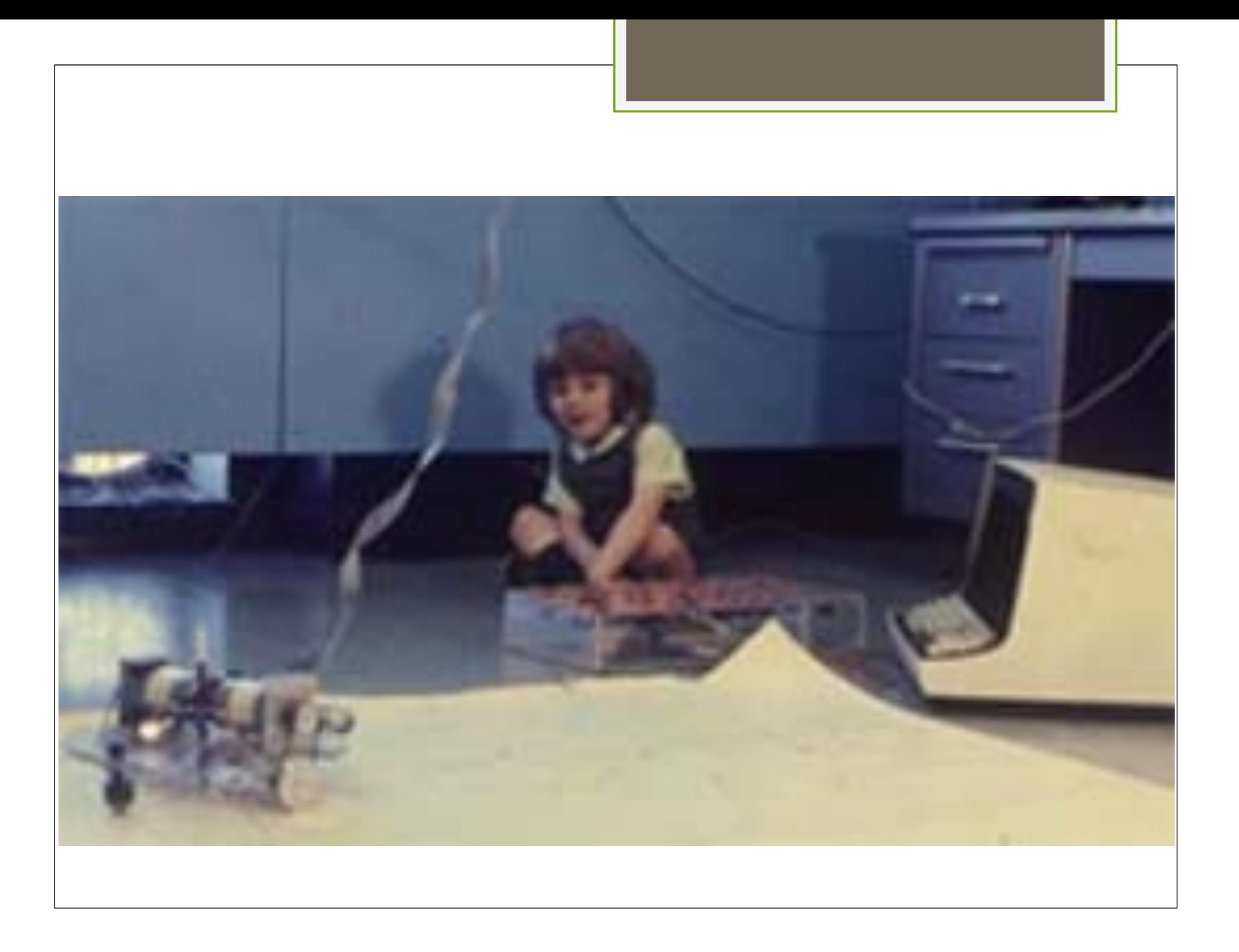

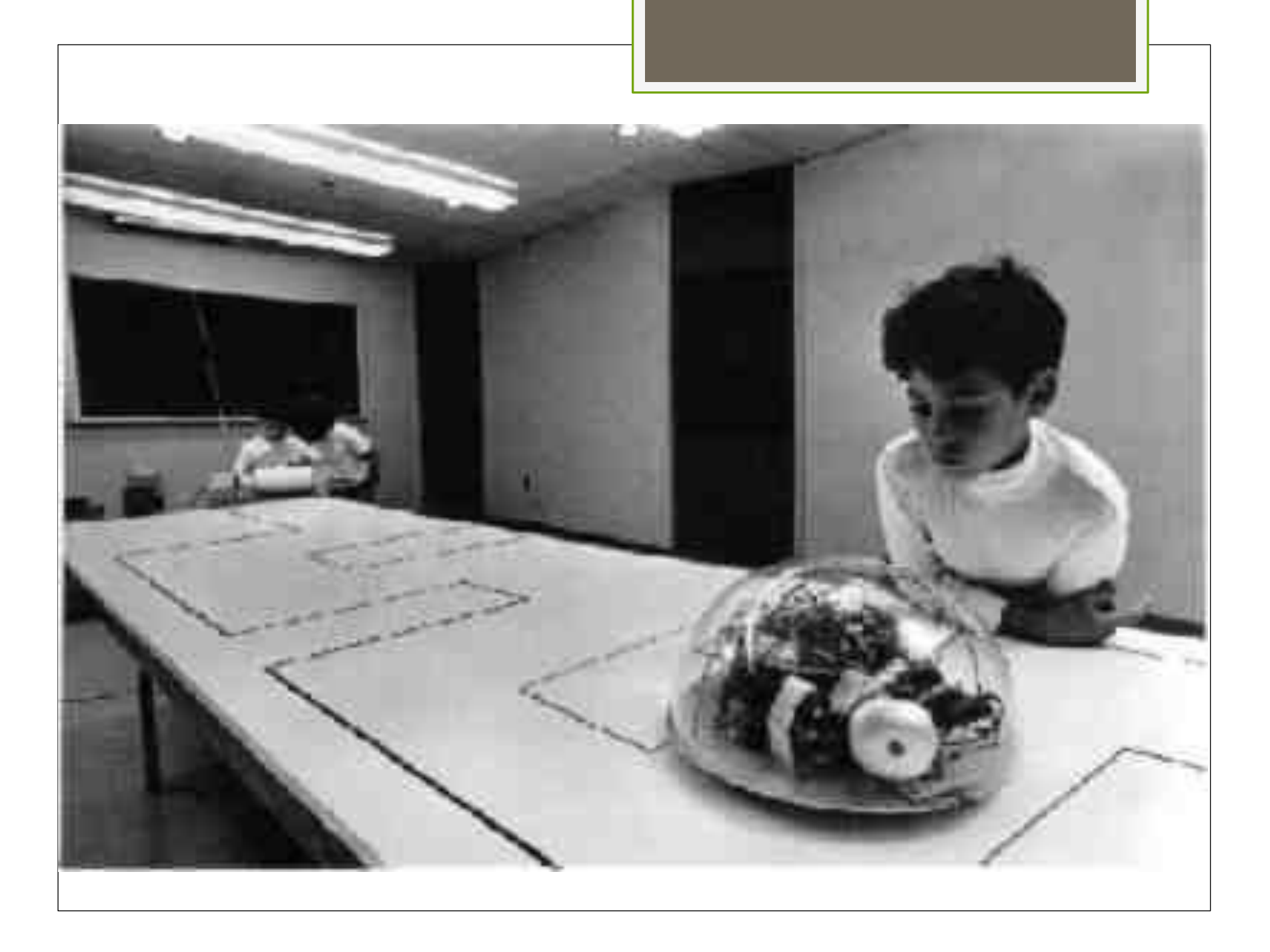

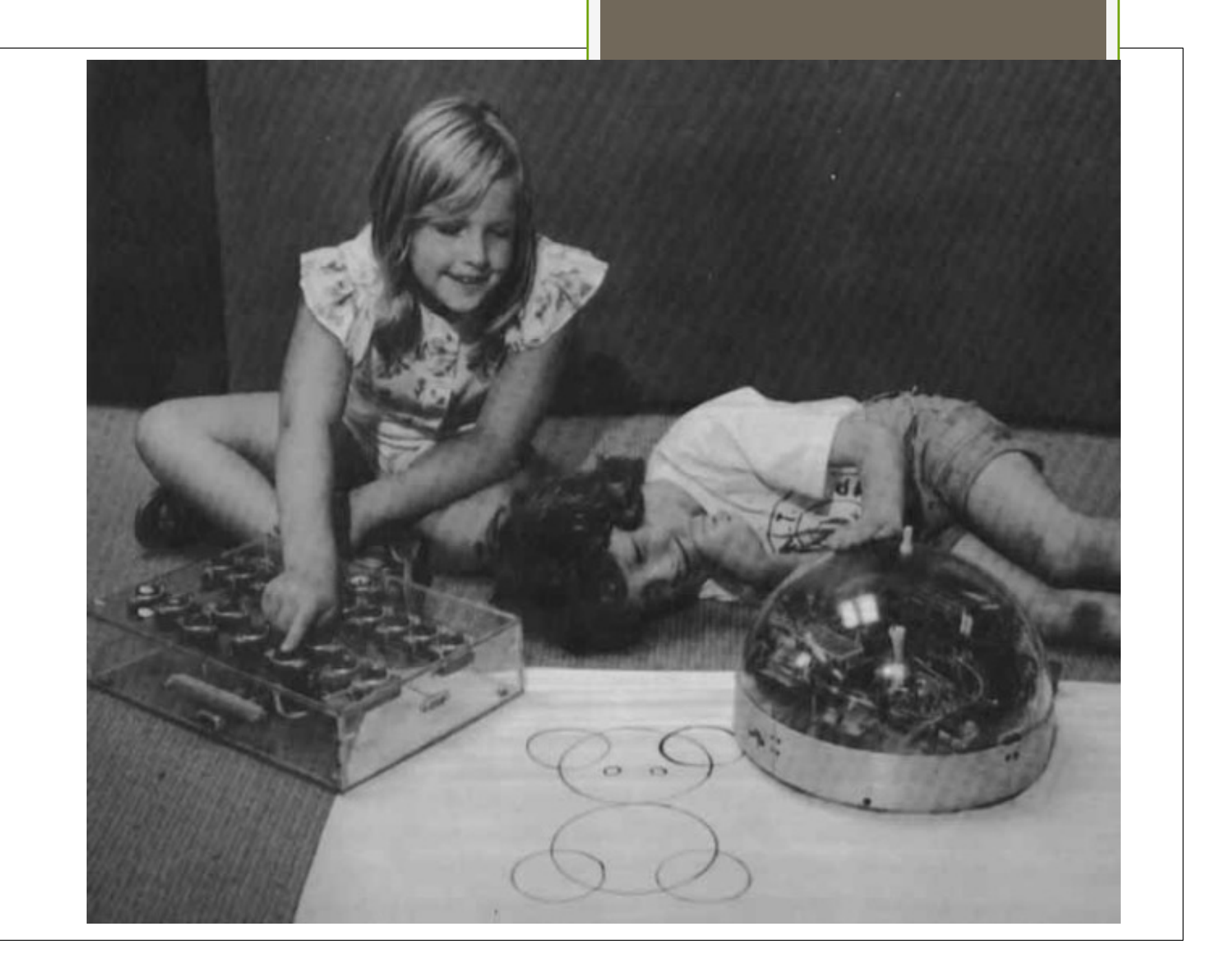

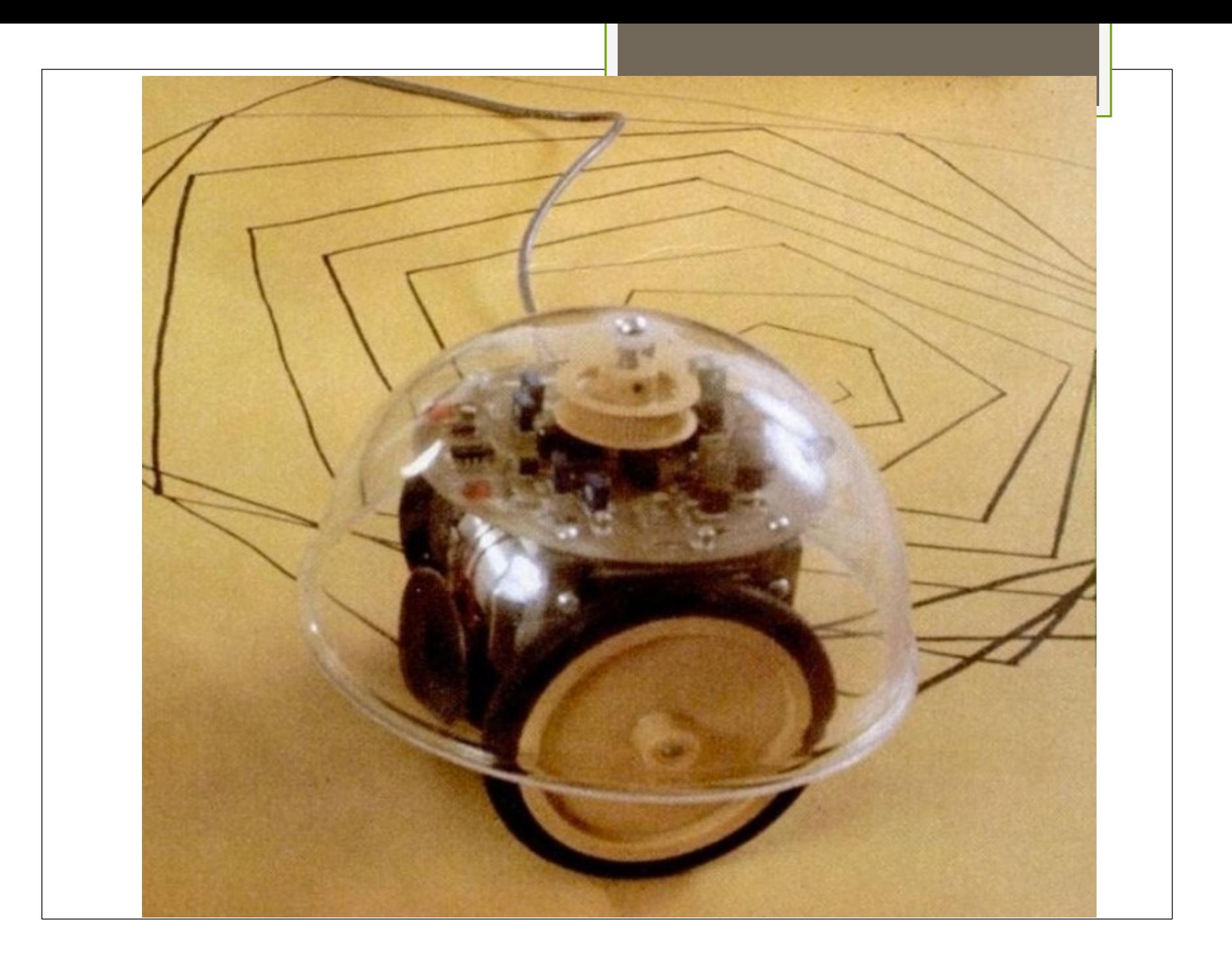

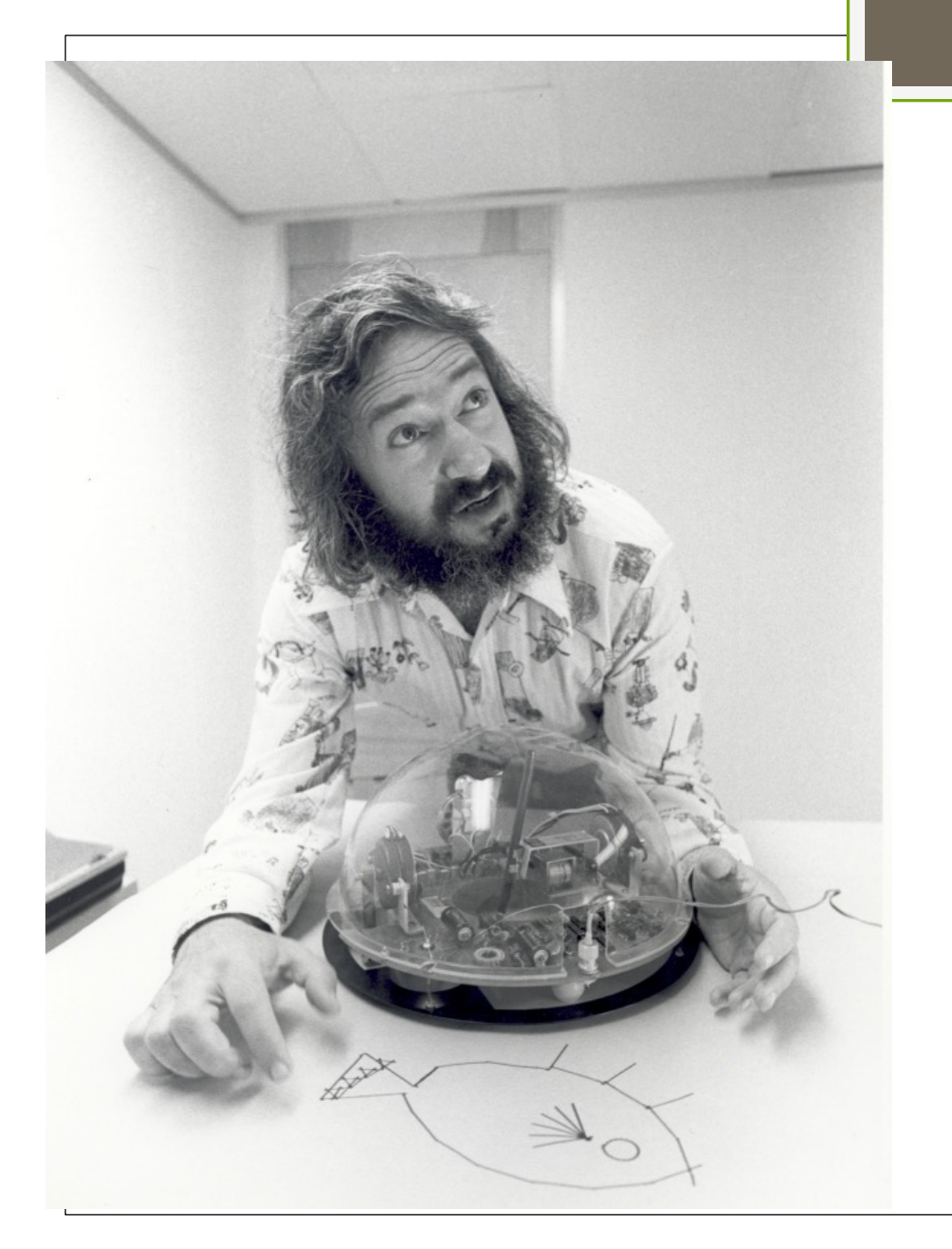

O **LOGO** foi motivado, desde o início, por uma perspectiva do tipo *Robin Hood –* "roubar" a programação dos tecnologicamente privilegiados e entregá-la às crianças

## **Para mais informações:**

- http://projetologo.webs.com/logocom.ht m
- https://sites.google.com/site/infoeducuniri o/perspectiva-construtivista/linguagemlogo
- (Acesso em 2 abril 2022)

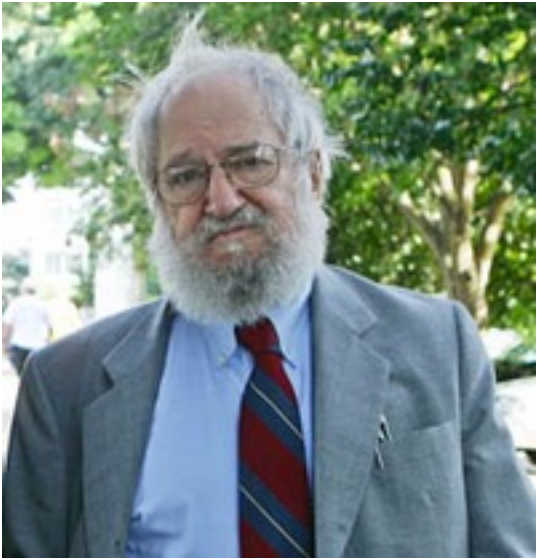

# **Comandos** da linguagem **LOGO**

pf = para frente pt = para trás pd = para a direita pe = para a esquerda un = use nada  $ul = *Use lápis*$ 

**Simplicidade** de comandos básicos

### Logo

https://www.calormen.com/jslogo/#

Comandos em Inglês:

```
forward – fd
back - bkleft - Itright - rt
penup-pu
pen down - pd
clearscreen - cs
showturtle - st
hideturtle - ht
```
## Primeiras figuras no **LOGO**

#### *Vamos fazer juntos!*

- <sup>q</sup> Quadrado
- <sup>q</sup> Retângulo
- <sup>q</sup> Paralelogramo

### Primeiras figuras no **LOGO**

#### *Vamos fazer juntos!*

- <sup>Ø</sup> Comando repita (*repeat*) e uso de variáveis
- <sup>q</sup> Triângulo equilátero
- a Octógono regular

<sup>q</sup> E como fazer círculos/circunferências?

# Primeiras figuras no LOGO

**E** uma "casinha"?

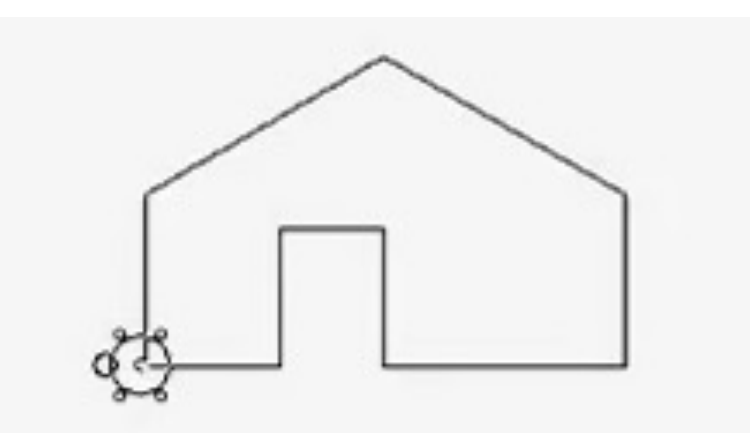

# **Atividade Individual**

Elabore procedimentos para construir as seguintes figuras com o LOGO:

- um **losango** (não quadrado) um **decágono regular** de lado
	- qualquer
- um **triângulo isósceles**
- uma **estrela de 6 pontas**
- um **quadrilátero "pipa"**
- uma **figura LIVRE**, com uma única exigência: *sejam criativos*!

# **[Material complementar](https://sites.google.com/site/infoeducunirio/perspectiva-construtivista/linguagem-logo)**

*Apostilas* com descrição dos principais comandos http://nead.uesc.br/arquivos/Fisica/tutorial-superlogo.pdf http://wwwp.fc.unesp.br/~mauri/Logo/Superlogo.pdf

Site do Prof. Pimentel da UNIRIO, com tutorial e atividade https://sites.google.com/site/infoeducunirio/perspe iva-construtivista/linguagem-logo

**ProjetoLogo** http://projetologo.webs.com/texto1.html (vejar a apresentação)

**Aula de um curso** no Youtube (Construcionismo e a Linguagem Logo) https://www.youtube.com/watch?v=rdfHUS1QbZE